# A Collection of Small Software Tools for Web and Email

#### Steven Bellenot

Mathematics Florida State University bellenot@math.fsu.edu

http://www.math.fsu.edu/~bellenot/talks/vsu02.04/

VSU Math Tech – Feb 27, 2004

#### **Outline**

#### Email

- **★** Explain the small email tools
- **★** Compare it to existing tools
- **★** tools for building elist
- Gradebook
  - **★** new gradebook tools authenication

#### Sending Email to a class

- Unix/Linux/Mac OS X, or cygwin on windows
- Cd to the class email subdirectory
- Edit the ascii file 'enote'
- Use the command './mailit'
- There is a variant which sends an attachment

#### The code – a short script

```
#!/bin/sh
while read email name
do
    echo "Hello $name" > xx
    cat enote >> xx
    /usr/bin/mailx -s "Cal3 Email" $email < xx
done < elist</pre>
```

#### elist: The list of email addresses

ascii file with the format:

```
<email>_<name:first_[middle]_last>
```

Example

```
bellenot Steven Bellenot xyz05c Xray Yankee Zebra ...
```

- To add or delete a student, edit the file
- elist never disappears, you can email an old class

# Other methods commonly used at FSU #1 Class email alias

- Request the alias (via a web page)
- Mail send to MAC-2313-04@fsu.edu gets copied to everyone
- Alias updated nightly
- Alias disappears at the end of a semester
- Alias use to attract SPAM, even from colleagues (now restricted to you and the students)

# Other methods commonly used at FSU #2 Web toolkit – part of class photo roster

- Log on via the web roughly half a dozen pages.
- Click on send mail, fill out web based form.
- Cut 'n paste but no attachments
- Email addresses are hidden, but Updated in real time?
- Colleagues can't spam, but advisors can.
- Deleted after two semesters.

# Other methods commonly used at FSU #3 campus.fsu.edu – Blackboard

- Blackboard is popular commercial monolithic online course delivery program
- Fast changing program, my comments are dated
- Click on send mail, fill out web based form, no attachments
- Courses deleted after a semester

#### Helper tools for making elist #1

Student names to email addresses

```
while read ssn last first tail do
```

```
echo $last
finger $last | grep -i $first
done < <file with names>
```

- Not perfect: John A Doe and John B Doe
- Not perfect: last names with a space
- Not perfect: not every one has email address

# Helper tools for making elist #2 First Cap

- All caps student database (very old system)
- Quick convert to lower case, but with all first letters in caps
- Not perfect: MacIntosh is Macintosh
- Not perfect: John Doe III is John Doe lii
- Not perfect: Amy von Baum is Amy Von Baum

• Each students has unique magic code like Xyzzy and their copy of the grade book at http:<somewhere>/magic-code.html

- Magic code dispenser which authenticates the student and emails their URL (It is web based)
- It is careful with ssn asks for name and number
- controled by ascii file: ssn email code full-name (first [middle] last)
- more tools for building this control file.

Philosophy Agile small programs vs Monolithic central programs

- Philosophy Agile small programs vs Monolithic central programs
- Grude Control vs Once (or twice or ...) bitten, twice shy

- Philosophy Agile small programs vs Monolithic central programs
- Grude Control vs Once (or twice or ...) bitten, twice shy
- Nailing Jello to a tree The evolution of software

- Philosophy Agile small programs vs Monolithic central programs
- Grude Control vs Once (or twice or ...) bitten, twice shy
- Nailing Jello to a tree The evolution of software
- It is a different kind of bother

Nailing Jello to a tree The evolution of software

Nailing Jello to a tree The evolution of software

Local files remain, monolithic files disappear

Nailing Jello to a tree The evolution of software

- Local files remain, monolithic files disappear
- Local programs remain, monolithic program change and often don't work with older data

Nailing Jello to a tree The evolution of software

- Local files remain, monolithic files disappear
- Local programs remain, monolithic program change and often don't work with older data
- Local files are locally fixable, monolithic programs require a hierarchy of support levels

#### **Small is Beautiful**

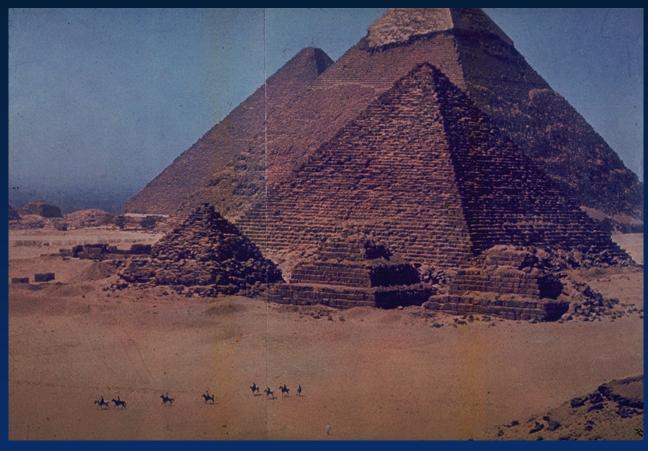

This is beautiful but functions only as a landmark

#### **Small is Beautiful**

There is a book, first published in 1973 with the name. Small Is Beautiful: Economics as if People Mattered. There are several advantages to small:

- Easier to learn.
- More adaptable.
- Local control.
- Can split into pieces.

### Molithic Construction effort?

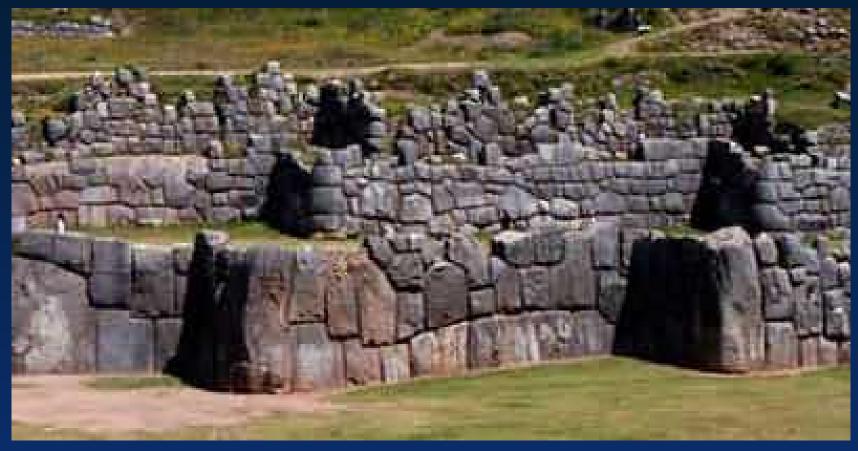

A blade of grass doesn't fit between the stones

### What was this designed for?

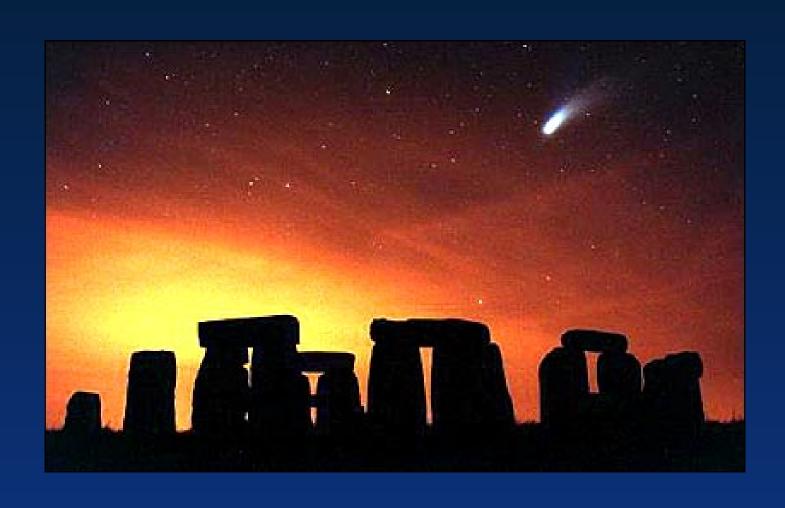

### Fate of Monolithic Programs?

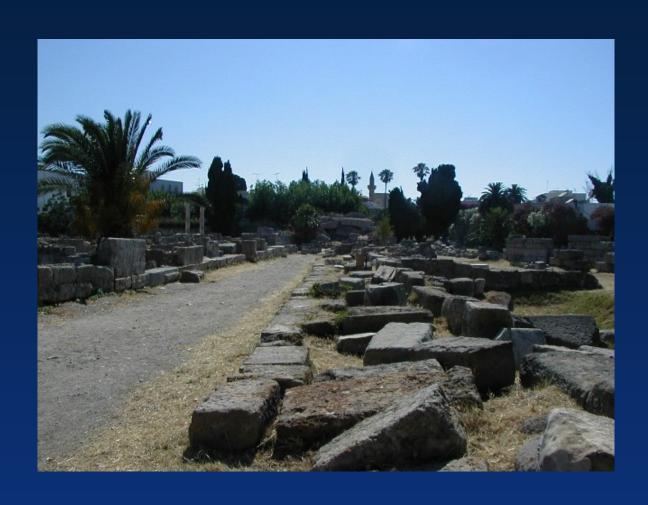